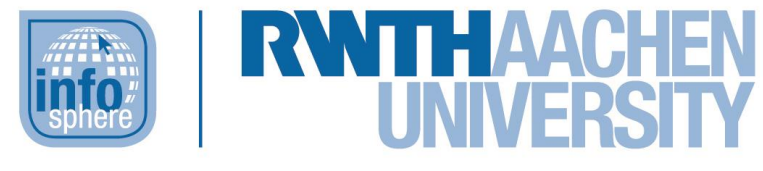

**http://schuelerlabor.informatik.rwth-aachen.de**

# Media Computing

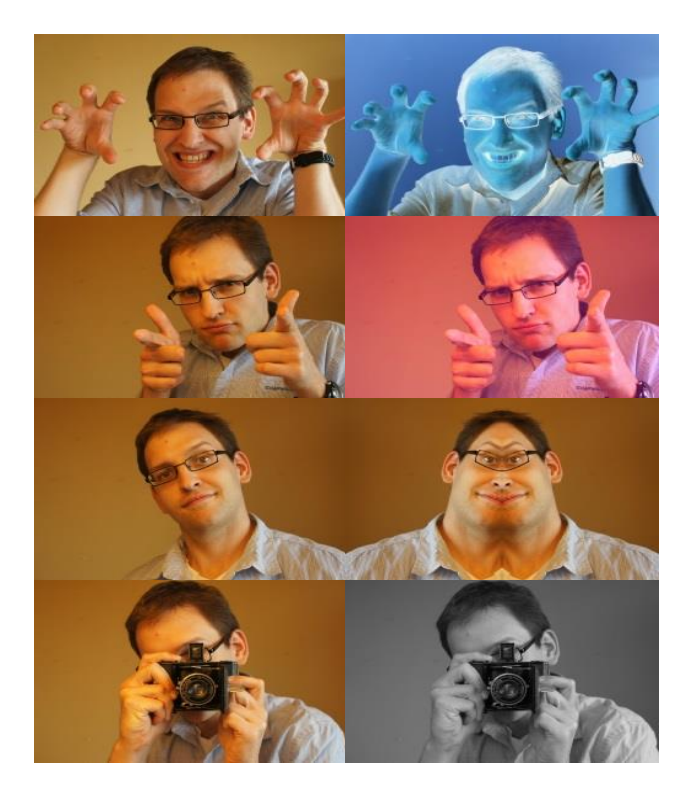

## **Verfasser:** Alexander Arseniev

### **Kurz-Info:**

Informatischer Inhalt: Speicherung von Bilddateien; Modellierung und Implementierung eigener Algorithmen zur Medienbearbeitung; explizite Vertiefung und Anwendung des Schleifen-Konzepts; Betrachtung der Einflüsse und Möglichkeiten von Medienmanipulation auf die Gesellschaft Jahrgangsstufe: EF-Q2 Vorwissen: grundlegende Java-Kenntnisse

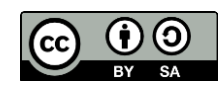

# **KURZINFORMATION FÜR DIE LEHRKRAFT**

**Titel:** *Medienmanipulation* **Schulstufe:** *Oberstufe* **optimale Jahrgangsstufe:** *Q1/Q2*

**ggf. geeignete Kursart:** *Grundkurs / Leistungskurs*

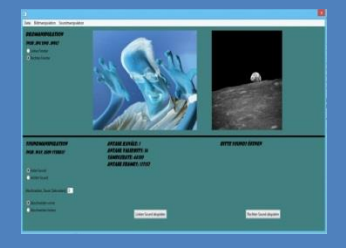

**Themenbereich:** Grafikformate, RGB-System, Arrays, *Planen und Implementieren von Methoden zur Medienmanipulation (Verwendung verschachtelter Schleifen), eigenständiges Projektmanagement im Team, Planung und Erarbeitung einer Abschlusspräsentation*

#### **EINORDNUNG IN GESETZLICHE RAHMENBEDINGUNGEN**

**Lehrplan NRW:** *Implementieren, Argumentieren, Kommunizieren und Kooperieren; Daten und Strukturierung, Algorithmen, Informatik, Mensch und Gesellschaft*

**Vorgaben zum Zentralabitur:** *Objektorientiertes Implementieren von kontextbezogenen Anwendungen* 

**Einbindung in den Unterricht:** Das Modul ist als eigene Unterrichtseinheit zum Thema Medienmanipulation vorgesehen und findet teilweise in der Schule und teilweise im InfoSphere statt. Es werden die verschiedenen Möglichkeiten zur Bildspeicherung und das RGB-System besprochen, Programme in Java erstellt, um Mediendateien zu manipulieren, und gesellschaftliche Auswirkungen von Medienmanipulationen diskutiert. Dieses Modul bietet also verschiedene Anknüpfungspunkte an den Unterricht und kann als Exkurs zu diesen dienen.

**Vorkenntnisse:** grundlegende Java-Kenntnisse (Methoden, Klassen, Datentypen, Zuweisungen, Objekte)

#### **Dauer:** *5 Stunden*

**Inhaltsbeschreibung:** In diesem Modul lernen die Schülerinnen und Schüler vor dem Hintergrund der Medienmanipulation verschiedene Themenbereiche kennen. Das Modul besteht aus drei Teilen. Der erste Teil findet in der Schule statt und befasst sich mit der Speicherung von Bild- und Tondateien. Außerdem werden Arrays eingeführt und das RGB-Farbsystem erläutert. Der zweite Teil findet im InfoSphere statt. Hier werden die Schülerinnen und Schüler selber Mediendateien mit Hilfe von eigenen Programmen manipulieren. So werden zum Beispiel Bilder gespiegelt, mit einem Farbfilter belegt oder in eine Schwarz-Weiß-Version umgewandelt. Im letzten Teil, der wieder in der Schule stattfindet, werden die Auswirkungen auf die Gesellschaft betrachtet und diskutiert.

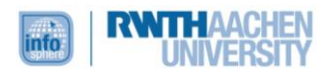

#### <span id="page-2-0"></span>INHALT

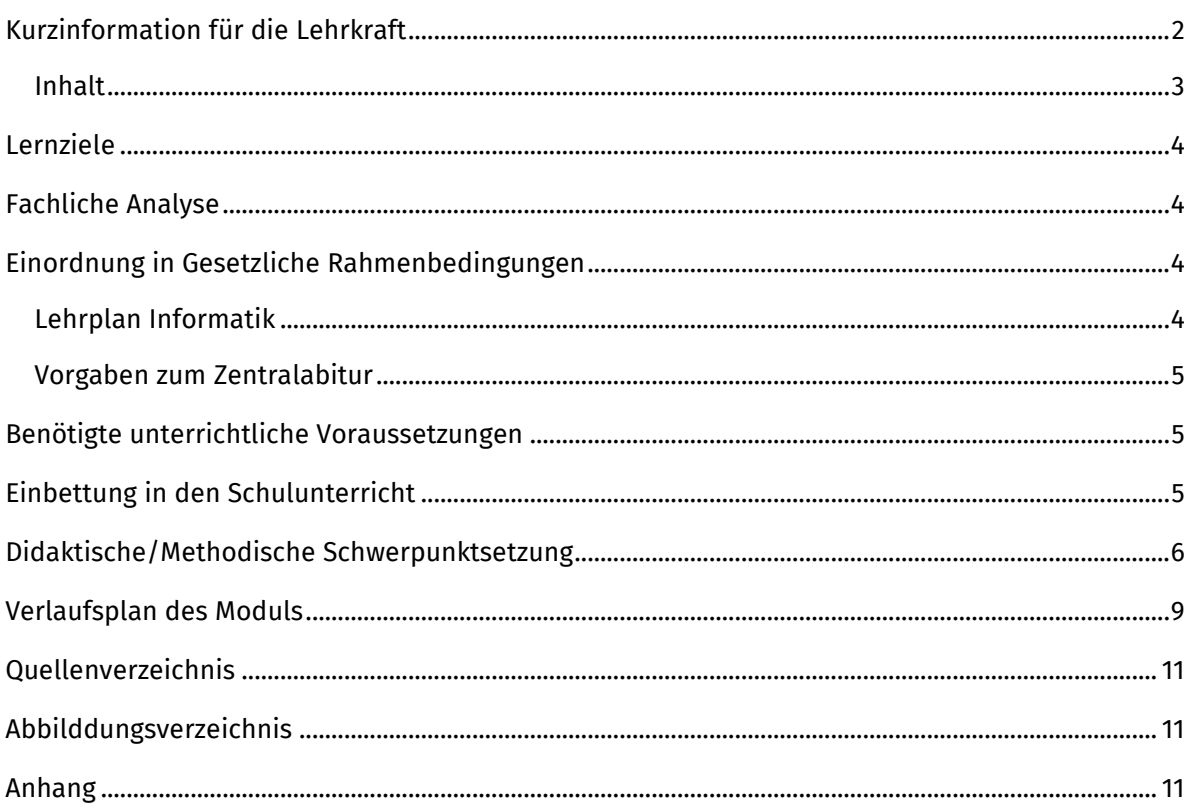

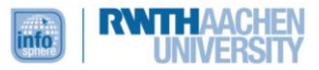

#### <span id="page-3-0"></span>LERNZIELE

Die Schülerinnen und Schüler...

- kennen den Unterschied zwischen Raster- und Vektorgrafiken und sind in der Lage, für Anwendungsgebiete das passende Grafikformat zu wählen.
- wissen, wie Farbwerte im RGB-Farbraum dargestellt werden.
- sind in der Lage, Arrays zu erzeugen, zu bearbeiten und umzustrukturieren.
- können for-Schleifen verwenden, unter anderem auch um Arrays zu bearbeiten, zusammenzufügen und ihre Größe zu ändern.
- sind in der Lage ein vorgegebenes Softwareprojekt mit Hilfe einer Entwicklungsumgebung weiterzuentwickeln.
- arbeiten in Projektgruppen, verteilen Aufgabenbereiche und koordinieren ihre gemeinsame Arbeit.
- können eine einfache Datenstruktur zur Repräsentation von Bildern nach ihren eigenen Vorstellungen bearbeiten.
- geben das Prinzip der digitalen Speicherung von Tönen wider.
- beurteilen fundiert die gesellschaftlichen Auswirkungen von Medienmanipulation, deren Vorteile sowie deren Gefahren.

#### <span id="page-3-1"></span>FACHLICHE ANALYSE

- Im ersten Teil des Moduls, der in der Schule durch die Lehrkraft durchgeführt wird, geht es um die verschiedenen Methoden zur Bildspeicherung und ihre Vor- und Nachteile. Dabei werden insbesondere Vektorgrafiken und Rastergrafiken unterschieden und es wird näher auf den Aufbau und die Besonderheiten von *Rastergrafiken* eingegangen. Dabei steht im Fokus, dass diese als verschachteltes Array betrachtet und umgesetzt werden können. Anschließend werden *Arrays* als Begriff eingeführt und ihre Verwendung eingeübt. In einem weiteren Arbeitsblatt wird das *RGB-System* erläutert, das später verwendet wird, um Pixel zu verändern.
- Im zweiten Teil des Moduls, der im InfoSphere durchgeführt wird, werden die Schülerinnen und Schüler dann eigene Projekte managen und umsetzen. Dabei werden verschachtelte Arrays mit *for-Schleifen* durchlaufen und einzelne Pixel manipuliert, um beispielsweise Negativbilder, Farbfilter und Spiegelungen zu erzeugen oder den Hintergrund auszutauschen. Um das Programmieren zu vereinfachen, wird eine grafische Benutzeroberfläche<sup>1</sup> als Editor verwendet, die das Skalieren und Umwandeln der Bilder übernimmt.

#### <span id="page-3-2"></span>EINORDNUNG IN GESETZLICHE RAHMENBEDINGUNGEN

#### <span id="page-3-3"></span>LEHRPLAN INFORMATIK

 *Kommunizieren und Kooperieren:* Die Schülerinnen und Schüler arbeiten in Gruppen, die aus mehreren Zweierteams bestehen, an einem größeren Projekt. Sie müssen dieses Projekt planen, die verschiedenen Teilaufgaben verteilen und umsetzen, um am Schluss

-

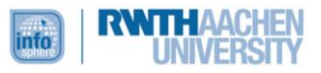

<sup>1</sup> Entwickelt durch das InfoSphere

eine gemeinsame Präsentation zu erstellen. Dabei ist es wichtig, die Stärken und Ideen der einzelnen Gruppenmitglieder sinnvoll einzusetzen und zu koordinieren. Dazu ist eine gute Kommunikation unerlässlich.

- *Argumentieren:* Sowohl während der Planung und Implementierung als auch während der Abschlusspräsentation ist es nötig in einer angemessenen Art und Weise mit Hilfe der Fachsprache zu kommunizieren und innerhalb der Gruppe über Probleme, Lösungen oder Ideen zu argumentieren.
- *Implementieren:* Die Implementierung der einzelnen Methoden zur Medienmanipulation erfolgt in Java.
- *Daten und Strukturierung:* Die zu bearbeitenden Bilder werden als zweidimensionales Array betrachtet und die einzelnen Pixel als Arrayeinträge behandelt, sodass sie mit Hilfe von verschachtelten for-Schleifen aufgerufen und verändert werden können.
- *Algorithmen:* Die Schülerinnen und Schüler entwickeln und implementieren Algorithmen zur Manipulation von Bildern und Sounds.
- *Informatik, Mensch und Gesellschaft:* Medienmanipulation kommt sehr oft in unserer Gesellschaft vor. Es werden Beispiele aus den Medien betrachtet und analysiert. In der anschließenden Diskussion können beispielsweise Aspekte der Effektivität und der Wirkung im Fokus stehen.

#### <span id="page-4-0"></span>VORGABEN ZUM ZENTRALABITUR

Objektorientiertes Implementieren von kontextbezogenen Anwendungen

#### <span id="page-4-1"></span>BENÖTIGTE UNTERRICHTLICHE VORAUSSETZUNGEN

 Die Schülerinnen und Schüler sollten grundlegende Programmierkenntnisse in Java mitbringen. Dabei sollten sie Schleifen (insbesondere die for-Schleife) und if-Abfragen verstanden haben und anwenden können. Falls zur Vorbereitung nicht die zur Verfügung gestellten Materialien genutzt werden, müssen diese Inhalte außerdem als Vorwissen vorhanden sein: Sie sollten die verschiedenen Varianten der Bildspeicherung und das RGB-System kennen und Arrays verwenden können.

#### <span id="page-4-2"></span>EINBETTUNG IN DEN SCHULUNTERRICHT

- Dieses Modul ist als eigene Unterrichtsreihe konzipiert worden, die anteilig in der Schule und im InfoSphere durchgeführt wird. Da grundlegende Programmierkenntnisse in Java vorausgesetzt werden, kann sie beispielsweise im Anschluss an den Programmiereinstieg in Java angefügt werden, um einen Anwendungsbezug zur Lebenswelt der Schülerinnen und Schüler herzustellen und einen Aspekt des Einflusses der Informatik auf die Gesellschaft zu verdeutlichen und kritisch zu betrachten. Durch die Planung und Implementierung der einzelnen Methoden werden außerdem das Verständnis von Schleifen (inklusive Verschachtelung) als informatisches Konzept vertieft und seine Anwendung eingeübt.
- Die Materialien zur Vor- und Nachbereitung sind vollständig ausgearbeitet und können so im Unterricht eingesetzt werden. Zusätzlich gibt es detaillierte Leitfäden und Ablaufpläne zu jeder Phase, die der Lehrkraft als Hilfestellung dienen können und den Umgang mit den

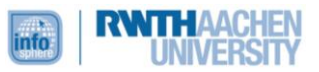

Materialien erleichtern sollen. Grundsätzlich können die informatischen Inhalte dieser Phasen natürlich auch auf anderem Wege von der Lehrkraft vermittelt werden. Dabei sind die Inhalte der Vorbereitung obligatorisch, da sie während der Durchführung im InfoSphere aufgegriffen und angewendet werden. Die Betrachtung der Einflüsse auf die Gesellschaft rundet das Thema ab und bietet den Schülerinnen und Schülern einen Einblick in die Informatik, der oft zu kurz kommt, und die Möglichkeit sich kritisch damit auseinanderzusetzen, kann aber grundsätzlich auch weggelassen werden.

#### <span id="page-5-0"></span>DIDAKTISCHE/METHODISCHE SCHWERPUNKTSETZUNG

 Beschreibung des Modulablaufs Vorbereitung in der Schule:

> In der ersten Stunde ist als Einstieg ein kleines Beispielvideo vorgesehen mit anschließender Vorstellung der Software. Der Rest der Stunde dient nun der Erarbeitung der Grundlagen zum Thema Vektor- und Rastergrafiken. Dazu wird zunächst ein Arbeitsblatt bearbeitet und anschließend in einem Quiz in Form einer Präsentation Anwendungsbeispiele erarbeitet. In der zweiten und dritten Stunde erfolgt die Erarbeitung und Wiederholung der Schleifen und Arrays. Dabei implementieren die Schülerinnen und Schüler schon kleine Anwendungen. Den Abschluss bildet dann ein kurzer Test mit gegenseitiger Korrektur als Sicherung. In der letzten Sequenz, der 4. und 5. Stunde, wird zunächst der Test besprochen. Anschließend erarbeiten sich die Schülerinnen und Schüler anhand von Arbeitsblättern das RGB-Farbsystem und 2-dimensionale Arrays.

#### Durchführung im Schülerlabor InfoSphere:

Zunächst erfolgt nach der Begrüßung und der Vorstellung des Ablaufs auch hier nochmal zur Wiederholung eine kurze Einführung in die Software. Anschließend haben die Schülerinnen und Schüler Zeit ihre Projekte zu planen und zu organisieren. In der darauf folgenden Erarbeitungsphase werden die verschiedenen Methoden, durch Arbeitsblätter angeleitet, implementiert. Diese werden dabei unter den einzelnen Zweierteams einer Gruppe aufgeteilt, nur die Hintergrundtausch-Methode soll von allen Teams implementiert werden. Während der anschließenden Vertiefungsphase können die Gruppen weitere Fotos machen und ihre eigenen Ideen zur Bearbeitung ausprobieren. Danach folgt ein Exkurs zum Thema Bearbeitung von Audiodateien, auch anhand eines Arbeitsblattes. Zum Abschluss haben die Schülerinnen und Schüler nun Zeit ihre Videos zu erstellen und die Präsentation vorzubereiten. Dann werden die Ergebnisse vor der gesamten Gruppe präsentiert.

#### Nachbereitung in der Schule:

Die Nachbereitung findet anhand einer Präsentation statt. Diese beinhaltet manipulierte Bilder und Videos aus der Medienwelt, die die Grundlage zu einer Diskussion bilden sollen. Während der restlichen Unterrichtsstunde sollen die Schülerinnen und Schüler zunächst in Gruppen Argumente zur Fragestellung "Computergestützte Medienmanipulation: Bereicherung oder Gefahr?" sammeln. Anschließend wird im Kurs diskutiert. Dieser Arbeitsauftrag bildet die letzte Folie der Präsentation.

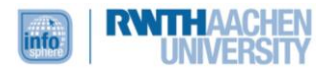

- Begründung des Methoden- und Medieneinsatzes
	- Als außerschulischer Lernort legt das Schülerlabor InfoSphere sehr viel Wert auf das selbstständige Erarbeiten lebensnaher Thematiken. Die Schülerinnen und Schüler sollen, durch einen starken Anwendungs- und Alltagsbezug motiviert, möglichst eigenständig und aktiv ein Thema bearbeiten. Um dies zu ermöglichen, sind geeignete Methoden und Medien von Nöten. Die Lernenden werden durch Arbeitsblätter angeleitet und bei Problemen, nach dem Prinzip der minimalen Hilfe, durch Betreuer und Betreuerinnen unterstützt. Bei der Gestaltung der Arbeitsblätter wurde möglichst auf eine reine textuelle Darstellung von Sachverhalten verzichtet um das Lernen durch Abbildungen und Strukturen zu erleichtern. Bei den Arbeitsblättern, wie auch in der Gesamtstruktur des Moduls, wird das Prinzip der abnehmenden Hilfe beachtet. Die Schülerinnen und Schüler arbeiten in Teams aus mindestens zwei Lernenden und können sich also auch gegenseitig unterstützen, beraten und Hilfestellungen geben. Dabei lernen sie, wie wichtig es ist, sich in der Informatik zu organisieren und mit anderen auszutauschen. Die sozialen und kommunikativen Fähigkeiten der Lernenden werden durch diese Sozialform also deutlich gefördert.

Der Alltagsbezug und die Bedeutung für die Gesellschaft werden besonders in der Vor- und Nachbereitung herausgestellt. In der Vorbereitung stehen dabei die Grafikformate mit ihrer Anwendung im Alltag im Fokus. In der Nachbereitung werden dann explizit Beispiele aus den Medien gezeigt, die manipuliert wurden. Dabei wird unter anderem der dadurch erzielte Effekt und die Machbarkeit, sowie Grenzen diskutiert. Die dabei gezeigten Bilder und Videos stellen eine schöne Veranschaulichung dar und stellen die Grundlage für eine kritische Auseinandersetzung mit den gesellschaftlichen Auswirkungen.

Um den Schülerinnen und Schüler den Einstieg in die Thematik zu erleichtern und den Schwerpunkt klar auf die eigentlichen Medienmanipulationen zu legen, wird den Lernenden eine Software zu Verfügung gestellt, die die grundlegenden Funktionalitäten (z.B. Speichern und Abrufen der Bilder) zu Verfügung stellt und teilweise ein Grundgerüst für die Programmierung bietet. Dadurch können frustrierende Probleme und Fehler reduziert und leichter Teilerfolge erlangt werden. Dies wirkt sich positiv auf die Verlaufsmotivation der Schülerinnen und Schüler aus.

Ein weiterer motivierender Faktor sind mit Sicherheit die eingesetzten Kameras, die ein zusätzliches technisches Medium darstellen. Sie ermöglichen den Lernenden ihre eigenen Ideen in Fotos umzusetzen und anschließend zu bearbeiten. Dies fördert die Kreativität und bietet einen Rahmen um aktiv zu werden. Diese Bewegung bietet eine kurze Abwechslung zur Programmierung am Computer. Außerdem können sich dabei Schülerinnen und Schüler vermehrt einbringen, deren Interessen oder Fähigkeiten sich eventuell nicht im Bereich der Informatik konzentrieren.

Didaktische Prinzipien nach Baumann und Hubwieser

Durch die Einstiegspräsentationen sowohl während der Vorbereitung als auch während der Durchführung im Schülerlabor erfahren die Schülerinnen und Schüler den Ablauf und das Ziel des gesamten Moduls und der entsprechenden Moduleinheit. *Prinzip der Zielvorstellung*

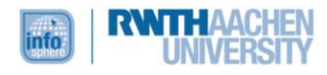

Das Prinzip der Lebensnähe und Aktualität wird schon durch die Thematik des Moduls erfüllt. Verstärkt wird dieser Effekt durch anschauliche Beispiele aus den Medien, die durch aktuelle Bezüge ergänzt werden können.

Dieser Alltags- und Lebensweltbezug bietet außerdem eine große Eingangsmotivation. Diese wird im Verlauf des Moduls unter anderem durch Teilerfolge und die Bearbeitung der eigenen Fotos aufrechterhalten. Auch die Abschlusspräsentation stellt für viele Schülerinnen und Schüler eine Motivation dar, da sie ihre eigenen kreativen und lustigen Ideen ihrem Kurs, der Lehrkraft und den Betreuenden präsentieren können und dafür Anerkennung erhalten. *Motivierung*

Durch den Methoden- und Medieneinsatz wird gewährleistet, dass sich die Schülerinnen und Schüler aktiv und konstruktiv die Lerninhalte erarbeiten (Prinzip des aktiven Lernens). Sie sollen ihre eigenen Ideen entwickeln und mit Hilfe der selbst implementierten Methoden umsetzen. Zunächst bekommen die Lernenden noch Vorgaben zu der Funktionalität der einzelnen Methoden und Anleitungen mit Hilfestellungen. Während der späteren Erarbeitungsphase können und sollen sie sich diese dann selber überlegen und implementieren.

Die Entwicklung eigener Methoden, die Umsetzung der eigenen Ideen und auch die Planung und Erstellung der Abschlusspräsentation fördern stark die Kreativität der Lernenden. Die Möglichkeit diese Kreativität auch auszuleben, wird durch die offene und außerschulische Atmosphäre gegeben. Dabei ist es wichtig, die Abschlusspräsentation für alle Gruppen zu einem positiven Erlebnis zu machen und negative Kritik nur in konstruktiver Form zuzulassen. *Kreativitätsförderung*

<span id="page-7-0"></span>Durch die Arbeit in größeren Gruppen und die selbstorganisierte Aufteilung der verschiedenen Methoden auf die Zweierteams kann das Prinzip des individuellen Lerntempos berücksichtigt werden. Zudem steht den Schülerinnen und Schülern Zeit zur Verfügung in der sie frei und nach ihrem eigenen Tempo arbeiten können, da die Vorgaben in dieser Phase sehr offen gehalten sind.

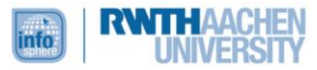

#### VERLAUFSPLAN DES MODULS

#### Verlaufsplan der Vorbereitungsstunden in der Schule

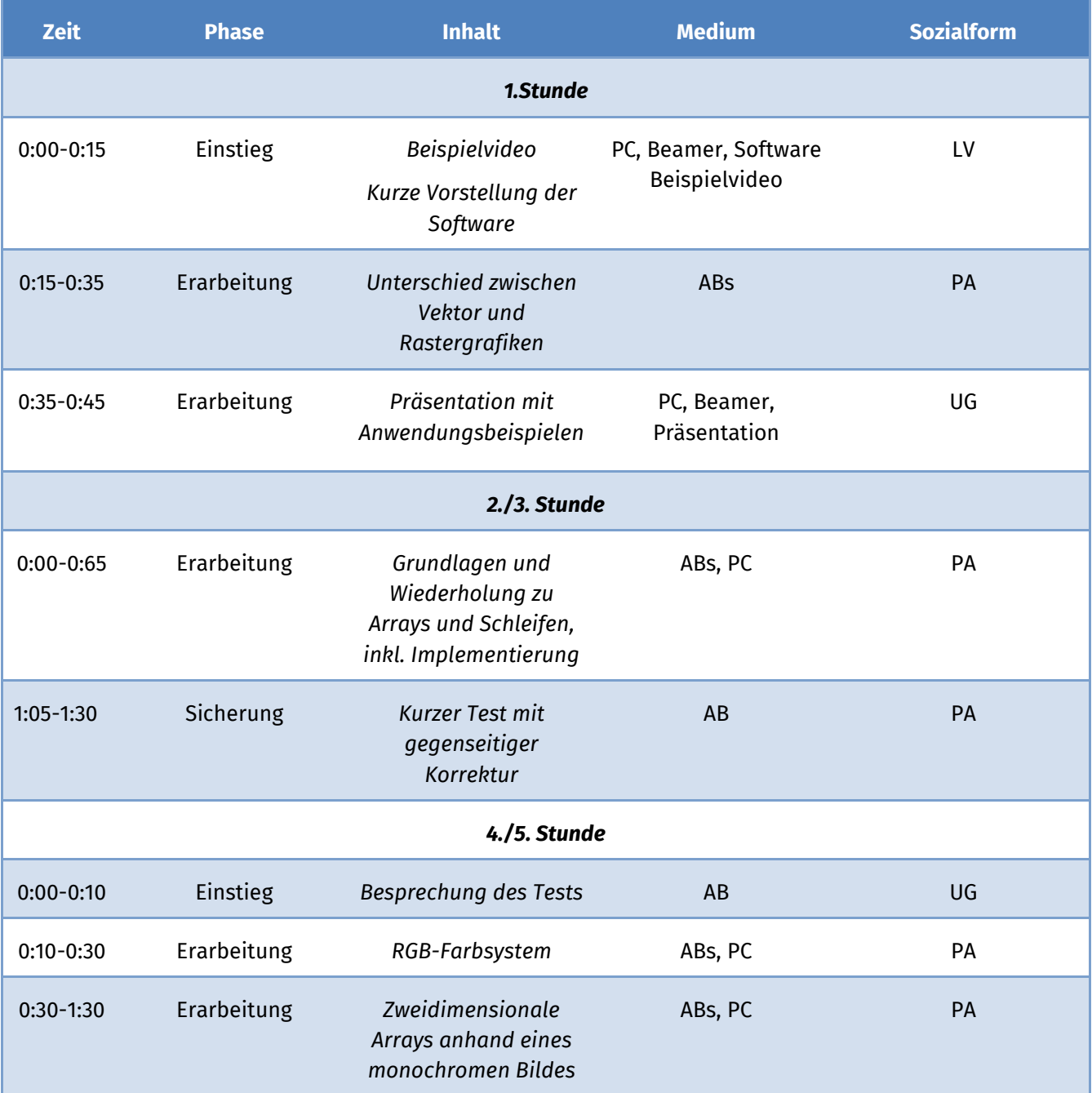

#### Verlaufsplan der Durchführung im InfoSphere

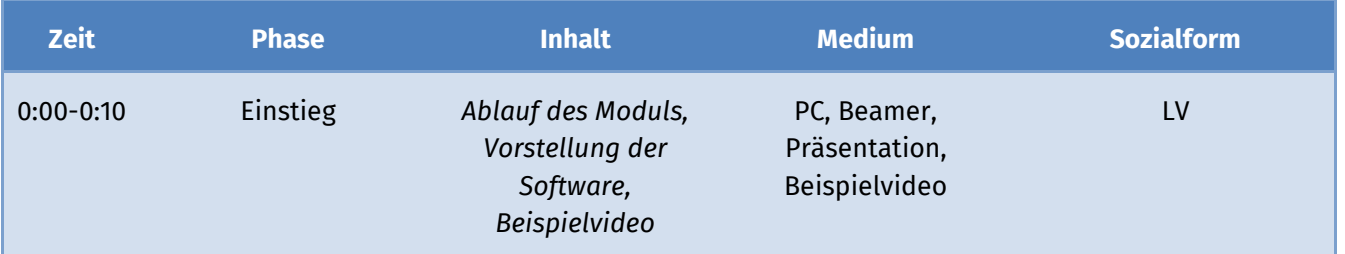

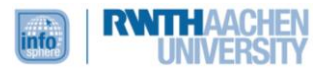

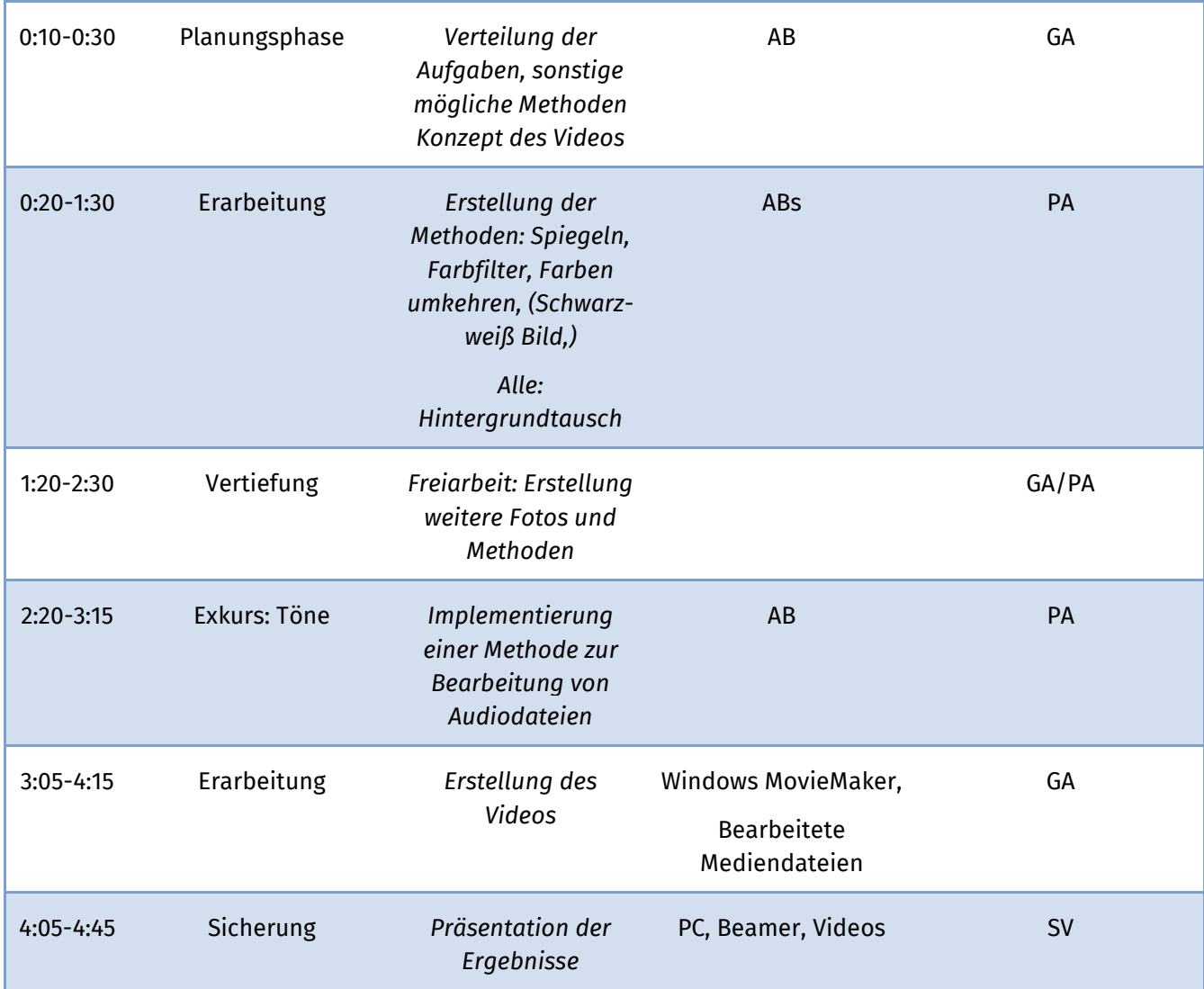

#### Verlaufsplan der Nachbereitung in der Schule

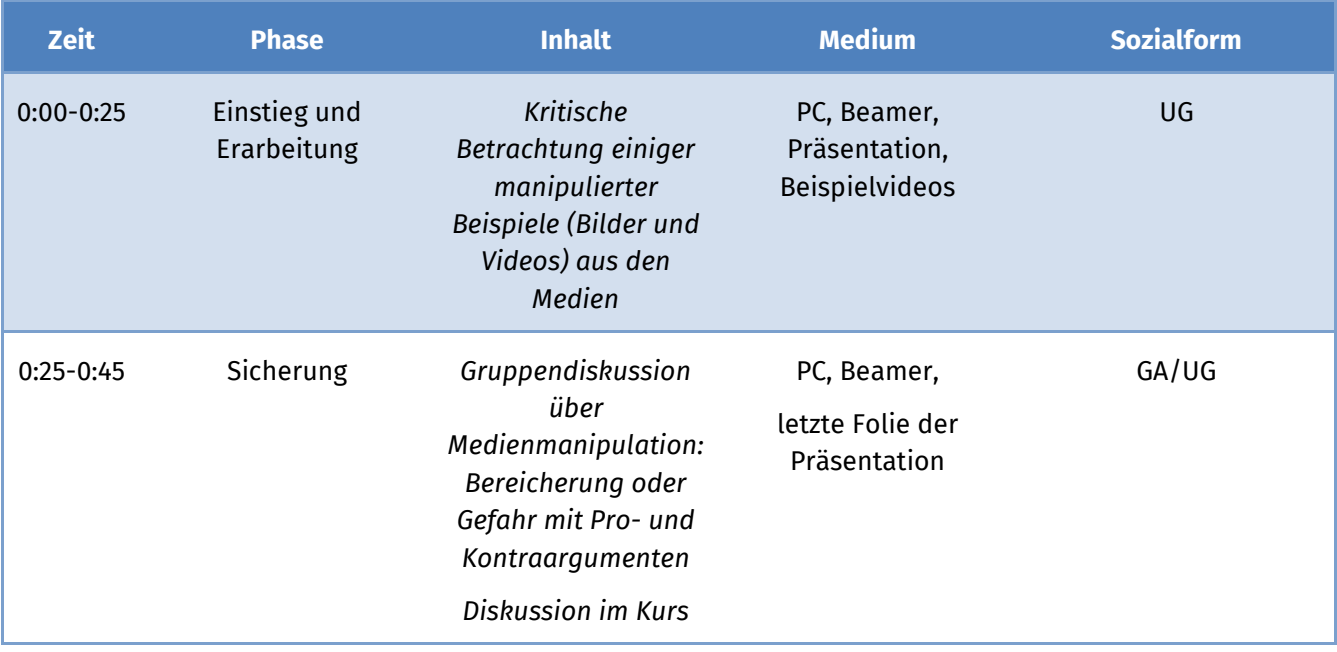

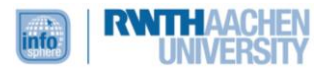

#### <span id="page-10-0"></span>QUELLENVERZEICHNIS

 Staatsarbeit "*Unterrichtsreihe mit eingebettetem Schülerlabormodul zum Thema Medienmanipulation zur Vermittlung von Schleifen und Arrays in Java*" von Alexander Arseniev

#### <span id="page-10-1"></span>ABBILDDUNGSVERZEICHNIS

Alle hier verwendeten Abbildungen: InfoSphere

#### <span id="page-10-2"></span>ANHANG

- Arbeitsblätter (in editierbarer Form noch einmal extra)
- Materialien
- Lösungsdokumente für Betreuer

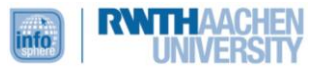